Cloud Tools for Visual [Studio](https://cloud.google.com/visual-studio/) Finding a Google API Library

All Google APIs are available to .NET developers through the NuGet package manager.

To add them to your project within Visual Studio:

- 1. Right-click on **project references**.
- 2. Click **Manage NuGet Packages**.
- 3. Choose the **Browse** tab.
- 4. Before searching make sure **Include prerelease** is checked to show all Google Cloud libraries.

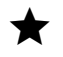

Note: Some of the libraries listed are \*\*Beta\*\*.

5. Enter a search string, for example **google pubsub**.

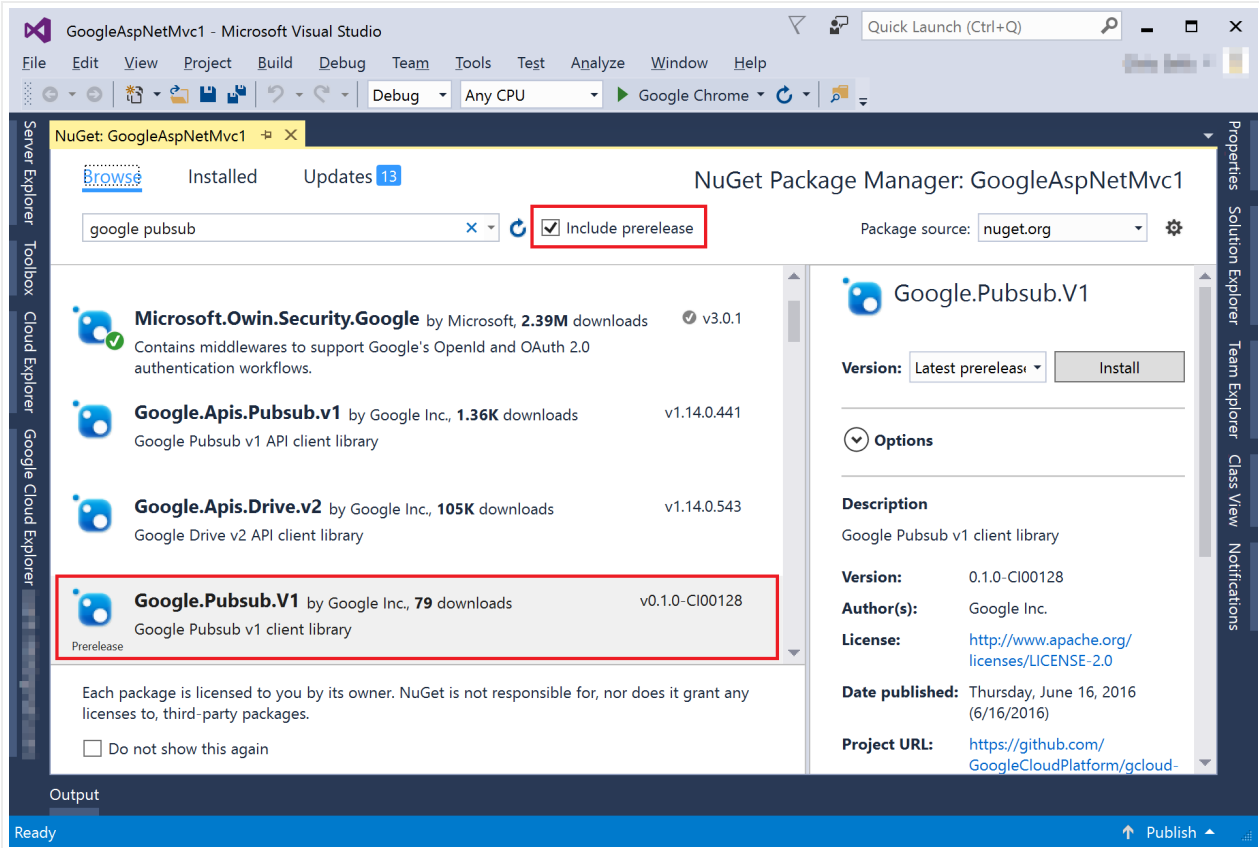

Searching returns two different types of results:

- Results with a **Google. Apis** prefix are NuGet libraries that are available for all Google APIs. Here is the complete list [\(https://developers.google.com/api-client-library/dotnet/\)](https://developers.google.com/api-client-library/dotnet/).
- Results with a **Google. Cloud** prefix are NuGet libraries that are hand-crafted for ease of use and familiarity for .NET developers:
	- Here is the complete list [\(https://googleapis.github.io/google-cloud-dotnet/\)](https://googleapis.github.io/google-cloud-dotnet/) of these **Beta** libraries. We recommend using these libraries if you are comfortable with their prerelease status.
	- These libraries are being actively developed as open source, so we invite you to contribute [\(https://googleapis.github.io/google-cloud-dotnet/\)](https://googleapis.github.io/google-cloud-dotnet/) if we've missed your favorite features.

Except as otherwise noted, the content of this page is licensed under the Creative Commons Attribution 4.0 License [\(https://creativecommons.org/licenses/by/4.0/\)](https://creativecommons.org/licenses/by/4.0/)*, and code samples are licensed under the Apache 2.0 License* [\(https://www.apache.org/licenses/LICENSE-2.0\)](https://www.apache.org/licenses/LICENSE-2.0)*. For details, see our Site Policies* [\(https://developers.google.com/terms/site-policies\)](https://developers.google.com/terms/site-policies)*. Java is a registered trademark of Oracle and/or its aliates.* *Last updated December 4, 2019.*